### MISSING SALES REPORT

- Using the Power of Data Analytics in MDS
- You can now see customer's that were buying an item from you that are no longer doing so, reach out and win back the business you lost.

# SALES TOOLS SALES MANAGEMENT

🥙 Start 📗 🏉 📵 🌷 🧔

■ Missing Sales Re— TERminal.tshinc.com - Remote Desktop Connection

usmed-cloud1 - [usmed.TSHINC.COM-USMED-TEL.MARKET.MAINT11] File + Edit + Settings + Reset + Tools + Mode + Standard Functions + Special Functions + Refresh Dashboard Help MDS Menu Find 10/21/2015 🔳 8:00 am 💌 Time Description Status D... O... Task Nu... Mome 👉 Back 🕝 Help 6/12/2013 8:00am TESTING TASK 1.Prospect Call Selection 2.Prospect Call Maintenance 3.5ales Management Custom Field Mainte 4.Task List Selection 5.Task Maintenance 6.Memorized/Recurring Orders 7.Specials/Template Creation from (SALES.4) 8.Copy Specials/Template from Quote/Order Charts Key Indicators Chart One Chart Two 9.Specials/Template Maintenance 10.Monthly Specials Crystal Report 13.CRM File Maintenance Menu 14.CRM Reporting Menu 15.Missing Sales Crystal Report 16.Missing Sales Report

🕞 Untitled - Notepad 🕒 Search Results 🗁 C:\Documents and Settin... 🔍 usmed-cloud1 - [usm...

10/21/2015 19:32 CAP NUM SCRL

Address 🗞 🤝 🐧 🤙 7:32 PM

#### **OPTIONS AVAILABLE**

- Fiscal Period for Sales
- Number of Periods to have No Sales
- Number of Periods to go back
- Filter out the Number of Units to include on the Report
- Choose a Customer or All
- Filter by:
  - Vendor
  - Product Class
  - Company

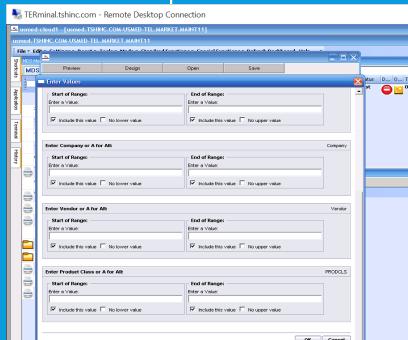

## REPORT OUTPUT IN CRYSTAL

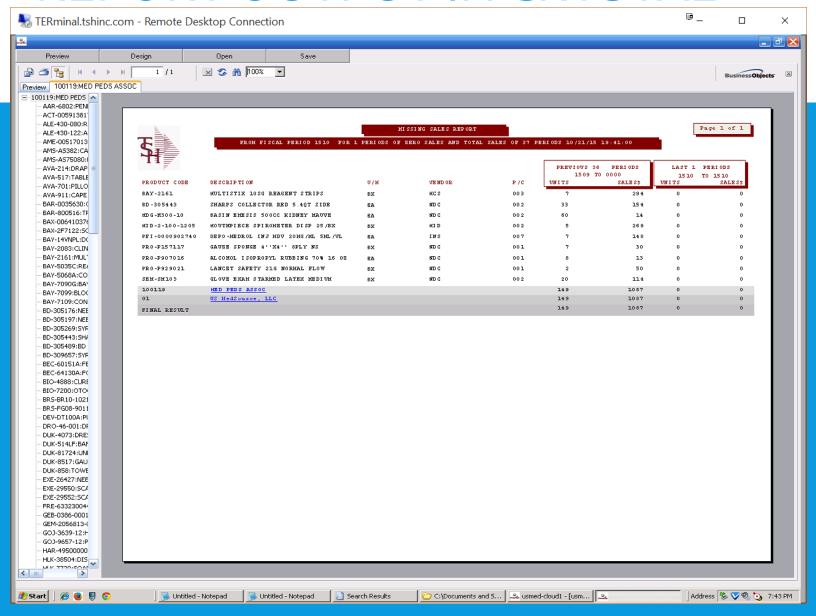

# TEXT BASED MISSING SALES REPORT

#### FROM FISCAL PERIOD 0503 FOR 3 PERIODS OF ZERO SALES AND TOTAL SALES OF 13 PERIODS

| PRODUCT CODE           | DESCRIPTION                                           | υ/н      | VENDOR          | P/C        | PREVIOUS 10 I<br>0412 TO 0<br>UNITS |             | LAST 3 PE<br>0503 TO<br>UNITS |   |
|------------------------|-------------------------------------------------------|----------|-----------------|------------|-------------------------------------|-------------|-------------------------------|---|
| CUSTOMER#<br>MERCYCIND | CUSTOMER NAME<br>MEDICAL ASSOCIATES OF                |          |                 |            |                                     |             |                               |   |
|                        | BATTERY AA                                            | EA       | BATTERY         | 045        | 72                                  | 31          | 0                             | 0 |
| CUST# MERCYCIND        |                                                       |          |                 |            | 72                                  | 31          | 0                             | 0 |
| CUSTOMER#<br>MERCYCJA  | CUSTOMER NAME<br>MERCY CARE JOHNSON AVEN              |          |                 |            |                                     |             |                               |   |
|                        | EMESIS BASIN 9" 500CC                                 | EA       | ABCO            | 030        | 287                                 | 43          | 0                             | 0 |
| CUST# MERCYCJA         |                                                       |          |                 |            | 287                                 | 43          | 0                             | 0 |
| CUSTOMER#<br>MERCYMCC  | CUSTOMER NAME<br>MERCY MEDICAL CENTER                 |          |                 |            |                                     |             |                               |   |
| 4712                   | GAUZE SPONGE 4X4 STR 10'S<br>CALCULI STRAINER PLAST.  | EA.      | ABCO<br>ABCO    | 002<br>030 | 96<br>100                           | 117<br>163  | 0                             | 0 |
| CUST# MERCYMCC         |                                                       |          |                 |            | 196                                 | 280         | 0                             | 0 |
| CUSTOMER#<br>UNC       | CUSTOMER NAME<br>UNIVERSITY MEDICAL CENTS             | ER.      |                 |            |                                     |             |                               |   |
| 04900<br>1915-100      | BULB HALOGEN 3.5V<br>ELECTRODE, EKG FASTRACE          | EA<br>PE | ABCO<br>CONMED  | 052<br>014 | 60<br>90                            | 1332<br>773 | 0                             | 0 |
| 22003                  | SPECULA, GREEN, 3MM                                   | EA       | ABCO            | 049        | 100                                 | 250         | 0                             | 0 |
| 22004                  | SPECULA, GREEN, 430H                                  | KA.      | ABCO            | 049        | 100                                 | 305         | 0                             | 0 |
| 26-04                  | GLOVES, POLY UNISIZE                                  | PE       | CYPRESS         | 006        | 200                                 | 205         | 0                             | 0 |
| 4882                   | EMESIS BASIN 9" 500CC                                 | EA.      | ABCO            | 030        | 1500                                | 177         | 0                             | 0 |
| MS22002<br>MSPMS102    | SPECULA OTO 2MM REUSABLE<br>GLOVES NS PWDR FREE SMALL | EA<br>CS | ABCO<br>SEMPERM | 049        | 100<br>75                           | 250<br>4463 | 0                             | 0 |
| NSPMS102<br>NSPMS103   | GLOVES NS PWDR FREE MED                               | cs       | SEMPERM         | 006        | 73                                  | 4344        | 0                             | 0 |
| NSPHS104               | GLOVES MS PWDR FREE LGE                               | CS       | SEMPERM         | 006        | 185                                 | 11008       | 0                             | 0 |
|                        |                                                       |          |                 |            |                                     |             |                               |   |